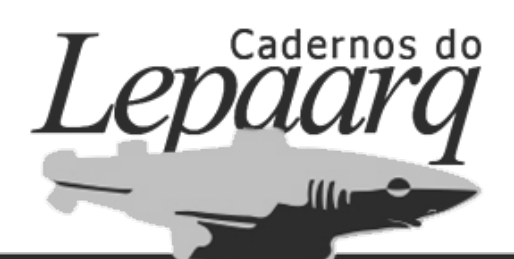

*Volume XV, Número 30, Julho-Dezembro/2018*

# **MÉTODOS DE ANÁLISE ESPACIAL PARA SÍTIOS ARQUEOLÓGICOS: UM MODELO PREDITIVO PARA O ESTADO DE SÃO PAULO**

# *METHODS FOR SPATIAL ANALYSIS OF ARCHAEOLOGICAL SITES: A PREDICTIVE MODEL FOR SÃO PAULO STATE*

Glauco Constantino Perez Marisa Coutinho Afonso Lúcio Tadeu Mota

*Pa*

*per*

Como citar este artigo:

PEREZ,Glauco Constantino; AFONSO, Marisa Coutinho e MOTA, Lúcio Tadeu. Métodos de análise espacial para sítios arqueológicos: um modelo preditivo para o estado de São Paulo.In: *Cadernos do Lepaarq,* v. XV, n.30., p. 98-120, Jul-Dez. 2018.

ISSN 2316 8412

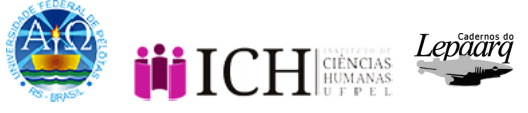

# Métodos de análise espacial para sítios arqueológicos: um modelo preditivo para o Estado de São Paulo

Glauco Constantino Perez<sup>a</sup> Marisa Coutinho Afonso<sup>b</sup> Lúcio Tadeu Mota<sup>c</sup>

**Resumo:** Neste artigo, pretende-se apresentar um panorama dos métodos recentes de modelamento virtual para estimar a ocupação dos grupos ceramistas pela paisagem do estado de São Paulo. Para isso, utilizaram-se os métodos conhecidos como Método Kernel, Modelação IDW, Krigagem e Modelagem Simples Preditiva. Tais métodos podem corroborar a compreensão da dispersão dos grupos filiados às Tradições Itararé-Taquara e Tupiguarani nas paisagens oeste e sul paulista, permitindo a sua diferenciação não só a partir da caracterização cerâmica, mas, também, pelo seu posicionamento na paisagem. Ressalta-se, igualmente, a importância dos modelamentos preditivos virtuais para orientar os estudos futuros de arqueologia no estado de São Paulo. **Abstract:** In this article we intend to present an overview of the recent virtual modeling methods to estimate the occupation of ceramics groups in the landscape in the São Paulo state. For this we used the methods known as Kernel Method, IDW Modeling, Kriging and Simple Predictive Modeling. Such methods can corroborate to understand the dispersion of Itararé-Taquara and Tupiguarani Tradition in the western and southern regions in São Paulo, allowing their differentiation from, and not only, a ceramic characterization but also by their location in the landscape. We stress the importance of virtual predictive models to guide future archeological studies in the São Paulo state.

#### **Palavras Chave:**

Tradição Itararé-Taquara; Tradição Tupiguarani; SIG; Modelo Preditivo; Análise Espacial.

#### **Keywords**:

Itararé-Taquara Tradition; Tupiguarani Tradition; GIS; Predictive Model; Spatial Analysis.

*a* Graduado em História pela Universidade Estadual de Maringá (UEM - 2007), Brasil; Mestre em História pelo Programa de Pós-graduação em História – Linha de Pesquisa: Fronteira e Bens Culturais da Universidade Estadual de Maringá (UEM - 2010), Brasil. Doutor pelo Programa de Pósgraduação em Arqueologia da Universidade de São Paulo, Museu de Arqueologia e Etnologia (MAE/USP - 2018), Brasil. E-mail: glauco1113@gmail.com

*b* Professora Associada do Museu de Arqueologia e Etnologia da Universidade de São Paulo (MAE/USP), Brasil; e coordenadora do Laboratório de Arqueo-logia da Paisagem e Geoarqueologia do Museu de Arqueologia e Etnologia da Universidade de São Paulo (LAPGEO/MAE/USP), Brasil. E-mail: marisa.afonso@usp.br

*c* Professor Doutor do Departamento de História da Universidade de Maringá (UEM/Maringá/PR), Brasil; e coordenador do Laboratório de Arqueologia, Etnologia e Etno-história da Universidade de Maringá (LAEE/UEM), Brasil. E-mail: ltadeumota@gmail.com

#### **INTRODUÇÃO**

Apresenta-se, neste artigo, uma possibilidade de estudo sobre a ocupação pré-colonial no estado de São Paulo, com a utilização da técnica que compreende o modelamento virtual<sup>1</sup> a partir de um SIG (Sistema de Informação Geográfica ou GIS – *Geographic Information System*) 2 . Os dados arqueológicos foram organizados em um Banco de Dados (doravante, BD), que reúne informações oriundas de dois grandes centros de informação arqueológica paulista, o Instituto do Patrimônio Histórico e Artístico Nacional (IPHAN/SP) e a Biblioteca do Museu de Arqueologia e Etnologia da Universidade de São Paulo. No total foram revisadas 130 obras, dentre as quais se incluem periódicos, teses, dissertações, obras literárias, publicações de acervos, inventários, bem como as fichas do Cadastro Nacional de Sítios Arqueológicos (CNSA), em formatos impresso e/ou *on-line*. Tal compilação propiciou a revisão de publicações do período de 1895 a 2015, sendo o marco final a data de encerramento dos levantamentos.

O BD elaborado reúne informações de 783 sítios arqueológicos, relativos apenas aos grupos produtores de cerâmica do oeste e sul do estado de São Paulo, isto é, das tradições Itararé-Taquara e Tupiguarani. Nesta listagem, não foram considerados tipos de sítios arqueológicos (aldeias, acampamentos, sítios de caça e pesca, roça), pois a bibliografia básica não permite tal diferenciação; foram elencadas, portanto, apenas as informações abarcadas pelas fichas cadastrais dos sítios. Assim, neste trabalho, o parâmetro para a elaboração do BD foi a ficha cadastral dos sítios arqueológicos, disponibilizada pelo IPHAN. Nesse sentido, para evitar erros, foram excluídos dos interpoladores IDW e Kriginge dos processamentos dos modelamentos preditivos, os sítios sem uma tradição atribuída (97 sítios) e os sítios que apresentavam ambas as tradições (nove sítios). Por sua vez, para o estimador Kernel, tais dados foram mantidos, visto que a presença dessas informações não causa distúrbios na execução do algoritmo.

A definição de SIG adotada neste artigo parte das premissas estabelecidas por Câmara et al. (2001), que caracterizam o SIG como uma ferramenta computacional do geoprocessamento, que permite a realização de análises complexas quando integra diversas fontes de dados a uma base de dados georreferenciada. Os autores em questão relatam que o desenvolvimento dessa tecnologia de informática iniciou-se em meados do século XX e possibilitou o armazenamento e a representação da informação geográfica em ambiente computacional, o que corroborou para o surgimento do geoprocessamento. Este termo, para Câmara et al. (2001), relaciona-se à disciplina do conhecimento que utiliza técnicas matemáticas e computacionais para o tratamento da informação geográfica.

Nazareno (2005) define SIG como um banco de dados não convencional (georreferenciado) com a capacidade de proceder uma análise conjunta de dados geológicos, geomorfológicos, climatológicos, arqueológicos e estatísticos, entre outros. Infantini (2015) compreende SIG como sistemas de informações que unem procedimentos computacionais e recursos humanos, que permitem análise, gestão ou representação de espaços e fenômenos que nele ocorrem. Esse tipo de procedimento permitiu alcançar resultados amplificados na interpretação dos contextos arqueológicos investigados.

<sup>1</sup> Entende-se por modelamento virtual ou modelagem virtual as práticas computacionais que experimenta, ou simulam as hipóteses de ocupação e dispersão pelo território estudado dos grupos ceramistas, a partir de *softewares* e cálculos matemáticos de representação. O resultado da reconstrução são imagens hipotéticas da dispersão humana no oeste e sul do estado de São Paulo.

<sup>2</sup> Este artigo traz parte dos resultados da pesquisa de doutorado do primeiro autor (PEREZ, 2018). Na ocasião, realizou-se a compilação de informações sobre sítios ceramistas das Tradições Tupiguarani e Itararé-Taquara da região compreendida entre o sul da bacia do Rio Tietê e o norte da bacia do Rio Paranapanema, ou seja, regiões oeste e sul paulistas.

Nazareno (2005) relata, de forma simplificada, que o SIG é composto por três elementos distintos e igualmente importantes: o conjunto de *software*/*hardware*; a base de dados (gráfica e alfanumérica);e a equipe técnica responsável pela manutenção, alimentação, administração e uso do sistema, ou seja, a instituição responsável.

Perez (2018) afirma que a utilização de geoprocessamento em estudos voltados para a arqueologia brasileira teve grande abordagem entre os anos de 1995 e 1997, demonstrados nos encontros da Sociedade de Arqueologia Brasileira (SAB) daqueles anos. Entretanto, apenas em 2002 a primeira tese na área de SIG aplicado à arqueologia de São Paulo foi defendida pela arqueóloga Rosângela Custódio Cortez Thomaz, sob a orientação do Prof. Dr. José de Luiz de Morais, com o título "Arqueologia e Sistema de Informação Geográfica: Um estudo de caso na Bacia do Paraná Superior". Em 2004, o tema volta a ser incorporado em outra tese, intitulada "O povo da Lagoa: uso de SIG para modelamento e simulação na área arqueológica de Camacho", elaborada por Andreas Kneip, sob orientação do Prof. Dr. Levy Figuti. Em 2006, a dissertação de mestrado de Jacqueline Freitas de Oliveira, "A representação espacial no estudo da paisagem e das variáveis ambientais em arqueologia", com orientação do Prof. Dr. Flavio Sammarco Rosa (Departamento de Geografia/FFLCH/USP), apresentou um SIG incorporando os sítios arqueológicos da bacia do rio Paranapanema, em São Paulo.

As interpretações arqueológicas auxiliadas pelo uso de SIG também ocorrem em outros estados brasileiros e em diferentes escalas de abordagem – dentro do sítio e entre sítios. Dentre elas, destacam-se os estudos no Mato Grosso do Sul (KASHIMOTO, 2009);Minas Gerais (DELFORGE, 2010); Paraná (MOTA, 2010; SOUZA; MERENCIO, 2013); Santa Catarina (ROBINSON et al*.*, 2018; D'ÁVILA, 2017; SILVA, 2016; HERBERTS, 2009; SCHMITZ; NOVASCO, 2011) e Rio Grande do Sul (SALDANHA, 2005; MELCHIADES, 2017), bem como em abordagens regionais (NAZARENO, 2005; BONOMO et al. 2015; NOELLI; SOUZA, 2017).

### **BASES DE DADOS GEOGRÁFICAS UTILIZADAS**

Grande parte dos trabalhos de geoprocessamento é feita em espaços de menor escala, como bairros, distritos ou mesmo cidades – especialmente para trabalhos que envolvem urbanismo. No caso desta pesquisa e neste artigo, foram utilizados dados de praticamente metade do estado de São Paulo, em escala regional. Desta maneira, um dos problemas enfrentados foi conseguir bases de dados que pudessem cobrir todo o espaço pesquisado.

É interessante notar que uma base de dados que cobre todo o território nacional, a Base Cartográfica Integrada do Brasil ao Milionésimo Digital (bCIMd), está disponível para *download*, porém exige um suporte técnico<sup>3</sup> de qualidade para que seus dados sejam utilizados.

De acordo com o site do IBGE<sup>4</sup>, a bCIMd retrata a situação vigente do território na escala 1:1.000.000, por meio da representação vetorial das linhas definidoras dos elementos cartográficos de referência, agregados em categorias de informações constantes das 46 folhas que compõem a coletânea da Carta Internacional do Mundo ao Milionésimo (CIM), conforme pode-se observar na figura 1. O *website* ainda descreve que a elaboração desse arquivo utilizou como fonte de referência os fotolitos que originaram a terceira edição atualizada das Cartas CIM (1999), de que foram extraídos todos os elementos representados.

<sup>3</sup> Destacamos que para a utilização de um *software* de SIG, é necessário computador equipado com ótima memória RAM e placas de vídeo de boa qualidade, para que os programas consigam funcionar ("rodar") de maneira satisfatória. Sem esse tipo de equipamento, a utilização dos *softwares* para SIG torna-se enfadonha, impossibilitando o manuseio dos dados.

<sup>4</sup> O website do IBGE disponibiliza o download gratuito dessa base pelo endereço: [<http://downloads.ibge.gov.br/downloads\\_geociencias.](http://downloads.ibge.gov.br/downloads_geociencias.htm) [htm](http://downloads.ibge.gov.br/downloads_geociencias.htm) Acesso em: fev. 2016.

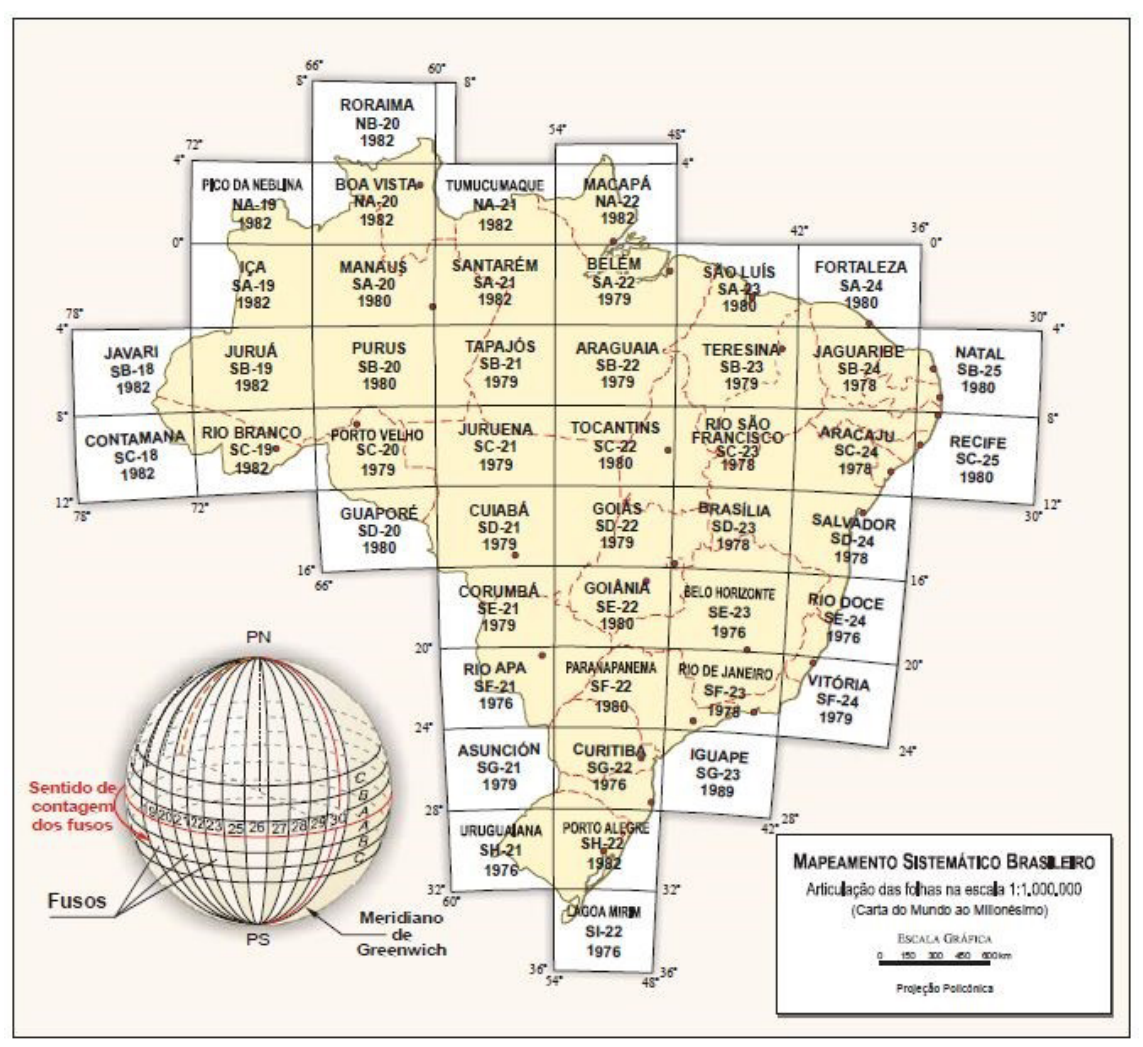

**Figura 1 -** Carta Internacional do Mundo ao Milionésimo (CIM). **Fonte:** Adaptado de Nazareno (2005).

Além do IBGE, ainda existem outros *websites* possíveis para *download,* de bases cartográficas, como o Serviço Geológico do Brasil<sup>5</sup>, com o GEOBANK<sup>6</sup>, o Geoportal do Exército Brasileiro<sup>7</sup>, que cobre 62% do território brasileiro, sendo da região sudeste apenas 36%, e o Ministério do Meio Ambiente (MMA)<sup>8</sup>. Os dois últimos portais exigem cadastro prévio, mas são abertos para interesses de órgãos públicos, federais, estaduais, municipais e universidades públicas. Nesses *websites* foram acessadas as bases hidrográficas do estado de São Paulo, tanto das grandes bacias, quanto de seus afluentes e, também, uma importante base que apresenta as ocorrências mineralógicas da região. O site da Agência Nacional de Águas (ANA)<sup>9</sup> também oferece amplos dados, de fácil acesso.

Essas informações são imprescindíveis para a compreensão da distribuição dos sítios arqueológicos pela paisagem, já que, de maneira geral, a maior parte dos assentamentos deveria estar próxima aos cursos d'água e aos recursos minerais, dada a fabricação dos diferentes apetrechos da tralha utilizada no cotidiano desses grupos populacionais. Aqui, é importante uma ressalva: nos modelos elaborados, foram utilizados dados atuais para simular situações ambientais pretéritas, mas estu-

5 [<http://www.cprm.gov.br/>](http://www.cprm.gov.br/) Acesso em: jan. 2016.

<sup>6</sup> [<http://geobank.cprm.gov.br/](http://geobank.cprm.gov.br/)> Acesso em: jul. 2016.

<sup>7</sup> <<http://www.geoportal.eb.mil.br/>> Acesso em: jan. 2016.

<sup>8</sup> <http://geocatalogo.mma.gov.br/>Acessoem: jan. 2016.

<sup>9</sup> <<http://metadados.ana.gov.br/geonetwork/srv/pt/main.home>> Acesso em: set. 2017.

dos paleoclimáticos, realizados por Saia (2006), indicam condições ambientais relativamente estáveis nos últimos 4500 anos apenas para a região do Vale do Ribeira do Iguape, com sugestões a um clima semelhante ao atual, o que não está comprovado para o restante da região estudada (oeste e sul do estado de São Paulo), pois inexistem trabalhos que abranjam tal território, explicitando as condições climáticas nesse período de tempo.

No quadro 1, apresenta-se os *links* acessados e o tipo de arquivo que foram coletados para esta pesquisa.

A seguir, há um breve tutorial sobre como foram elaborados os dados dentro do *software* ArcGis, que culminou na elaboração de modelos de distribuição e ocupação do estado de São Paulo pelas populações produtoras de cerâmica Tupiguarani e Itararé-Taquara.

#### **RESULTADOS OBTIDOS**

A construção dos mapas deu-se a partir de algumas etapas de trabalho, aqui explicitadas. Como já informado anteriormente, os dados arqueológicos partiram do BD de sítios, elaborado previamente e já disponibilizado em Perez (2018). Foram selecionados apenas os sítios arqueológicos que apresentavam uma localização geográfica, isto é, uma coordenada UTM (Universal Transversa de Mercator) ou uma coordenada em graus, minutos e segundos, o que resultou em 418 sítios (53,3%) dos 783 sítios cadastrados.

Optou-se pela utilização do ArcGis 10.2, pela disponibilidade do recurso junto ao Museu de Arqueologia e Etnologia (MAE/USP) para a manipulação dos dados. Para essas reconstruções espaciais, não foi considerada a questão temporal. Perez (2018) indica que dentre os 783 sítios, apenas 77 sítios (9,3%) apresentavam datas e, por tal motivo, todos os sítios foram considerados coevos para a visualização geral das ocupações territoriais entre os grupos ceramistas – o que traduz estratégia consciente do método da elaboração dos mapas. Todos os movimentos de expansão e regressão territorial poderão ser modelados a partir do investimento em novas datações e melhor conhecimento cronológico regional.

A reunião dos dados arqueológicos às fontes de dados geográficos permitiu a extração de subsídios em dois formatos: tabelas e mapas. Tal procedimento é expresso na figura 2.

Nos mapas apresentados em anexo, os sítios arqueológicos são expressos em formato de ponto e as bases geográficas são expressas em formatos de polígonos. Neste artigo, apresentamos três recursos de interpolação dos dados que o *software* oferece. Tais interpoladores utilizam-se do espaço reconhecido para estipular como devem ser as distribuições espaciais dos grupos de sítios cerâmicos pela paisagem. Nesses interpoladores, o que se consideram são as proximidades entre os pontos dos sítios arqueológicos, as semelhanças entre esses pontos e o espaço que ocupam. Cada interpolador apresenta um algoritmo diferente, mas os resultados podem ser interpretados de maneira semelhante. À frente, explica-se, de maneira sucinta, o funcionamento de cada um.

| <b>Bases</b>                        | Quauro 1 – Fonte das bases geograficas utilizadas para a claboração do SIG.<br>Descrição da base | Formato     | <b>Site</b>                                                                                                    |
|-------------------------------------|--------------------------------------------------------------------------------------------------|-------------|----------------------------------------------------------------------------------------------------|
| Clima                               | Tipo, períodos de seca e médias térmicas                                                         | shapefile   | http://geobank.cprm.gov.br/                                                                                                |
| Estrutura geológica                 |                                                                                                  | shapefile   | http://geobank.cprm.gov.br/                                                                                                |
| Hidrogeologia                       | Aquíferos                                                                                        | shapefile   | http://geobank.cprm.gov.br/                                                                                                |
| Hidrografia                         |                                                                                                  | shapefile   | http://geobank.cprm.gov.br/                                                                                                |
| Litologia                           |                                                                                                  | shapefile   | http://geobank.cprm.gov.br/                                                                                                |
| Recursos minerais                   |                                                                                                  | shapefile   | http://sigmine.dnpm.gov.br/web-<br>map/                                                                                    |
| SP - microrregião                   |                                                                                                  | shapefile   | http://downloads.ibge.gov.br/<br>downloads_geociencias.htm                                                                 |
| SP - mesorregião                    |                                                                                                  | shapefile   | http://downloads.ibge.gov.br/<br>downloads_geociencias.htm                                                                 |
| ${\rm SP}$ - unidades da federação  |                                                                                                  | shapefile   | http://downloads.ibge.gov.br/<br>downloads_geociencias.htm                                                                 |
| SP - municípios                     |                                                                                                  | shapefile   | http://downloads.ibge.gov.br/<br>downloads_geociencias.htm                                                                 |
| <b>UHTC</b>                         |                                                                                                  | shapefile   | http://www.ambiente.sp.gov.br/<br>cpla/cessao-de-dados/unidades-ho-<br>mogeneas-de-uso-e-ocupacao-do-<br>solo-urbano-uhct/ |
| Unidades geomorfológicas            |                                                                                                  | shapefile   | http://geobank.cprm.gov.br/                                                                                                |
| Vegetação                           | Atual, pretérita, ocupação atual do solo                                                         | shapefile   | http://geobank.cprm.gov.br/                                                                                                |
| Hidrografia                         | Bacia Paranapanema, Tietê, sub-bacias                                                            | shapefile   | http://metadados.ana.gov.br/geone-<br>twork/srv/pt/main.home                                                               |
| Modelo digital de elevação<br>- MDE |                                                                                                  | <b>TIFF</b> | http://www.ambiente.sp.gov.br/<br>cpla/modelo-digital-de-elevacao<br>-mde-do-estado-de-sao-paulo/                          |
| Hidrografia                         | hidroweb - Bacia Atlântico leste, do rio Paraná<br>e sudeste                                     | shapefile   | http://hidroweb.ana.gov.br/Hi-<br>droWeb.asp?TocItem=4100                                                                  |
| Hidrografia                         | Ribeira do Iguape                                                                                | shapefile   | http://www.sigrb.com.br/arqui-<br>vos2.php                                                                                 |
| Hidrografia                         | Geral do Brasil                                                                                  | shapefile   | http://www.ana.gov.br/biblioteca-<br>virtual/solicitacaoBaseDados.asp                                                      |

**Quadro 1 – Fonte das bases geográficas utilizadas para a elaboração do SIG.**

Fonte: Adaptado de Perez (2018).

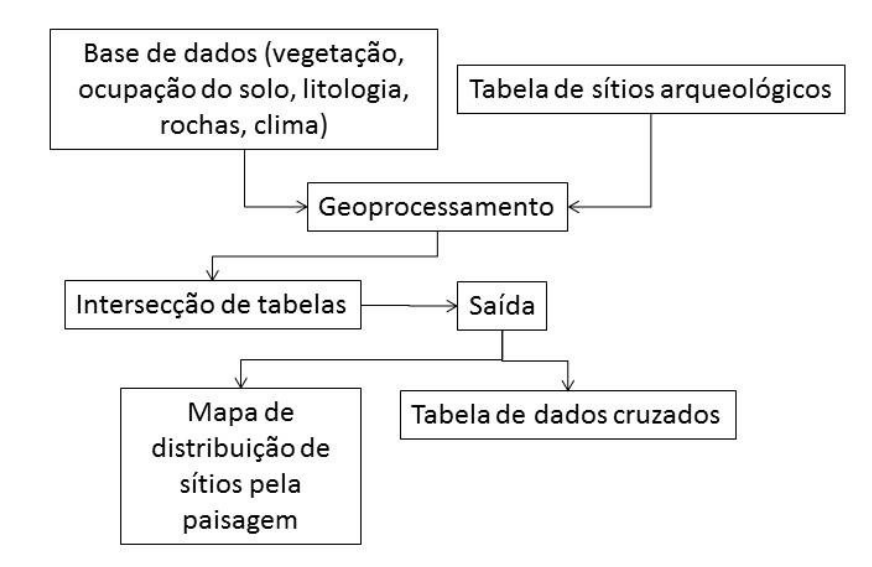

**Figura 2 -** Processamento de dados para a criação de mapas e tabelas relacionadas à vegetação, clima, solos, rochas e clima regionais. **Fonte:** Perez (2018)

#### **MÉTODO KERNEL**

De acordo com Anderson Medeiros<sup>10</sup>, consultor em geoprocessamento, o método Kernel de produção de mapas, em uma definição simplificada, é um produto cartográfico poderoso na análise espacial. Para esse autor, o termo Kernel faz referência a um método estatístico de estimação de curvas de densidades ao redor de um ponto núcleo, sendo que cada uma das observações feitas pelo programa é ponderada pela distância em relação aos valores ao redor deste ponto central. O mesmo autor chama a atenção para a vantagem do uso desse método quando: (1) há uma concentração excessiva de pontos para a análise visual de um espaço; (2) é utilizado para espaços pré-definidos.

Para Souza e Merencio (2013), o estimador de densidade Kernel desenha uma vizinhança circular ao redor de cada ponto da amostra, correspondendo ao raio de influência e, a partir de uma função matemática, os valores são sobrepostos e divididos pela área de influência de cada ponto do espaço pesquisado.

Já para Gaze (2009), no método Kernel, cada partícula gera uma distribuição de massa ao longo do domínio físico dela, e a densidade da concentração num ponto qualquer terá a contribuição de todas as outras partículas ao seu redor. Este autor ainda relata que a eficiência do computador que se usa é importante para o método, mas destaca que um computador doméstico é capaz de realizar tal tarefa. Gaze (2009) ainda relata que a densidade Kernel tem sido o melhor método estatístico estudado nos últimos 30 anos, assinalando, ainda, a sua utilização como estimador de densidade para partículas de poluentes na atmosfera, em corpos hídricos, ainda que sejam raros os trabalhos para essa última aplicação.

O algoritmo é facilmente realizado a partir do ArcGis 10.2, seguindo o processamento exposto na figura 3.

<sup>10</sup> <[http://andersonmedeiros.com/mapas-de-Kernel-parte-1/>](http://andersonmedeiros.com/mapas-de-kernel-parte-1/) Acesso em: jan. 2017.

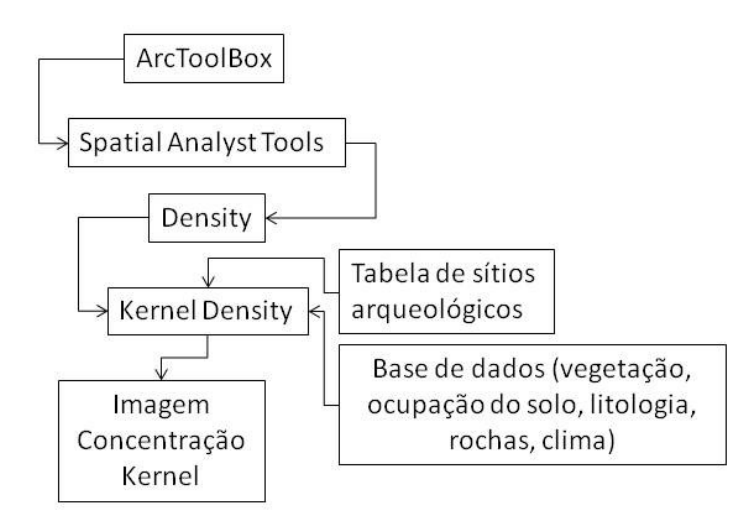

**Figura 3 -** Processamento no ArcGis 10.2 para a elaboração de um mapa segundo o método Kernel. **Fonte:** Perez (2018)

Neste estudo, o estimador foi utilizado para a compreensão da dispersão dos grupos humanos pelo espaço paulista. O mapa com o estimador Kernel de concentração, também conhecido como concentração de calor, aponta que quanto mais pontos próximos, maior o "aquecimento" e a influência que este conjunto de pontos tem na área estudada. O mapa sugere a distribuição espacial dos sítios arqueológicos divididos por tradição e demonstram sua área de influência seguindo o algoritmo Kernel.

No mapa 1, as áreas mais escurecidas das tonalidades escolhidas indicam as áreas de maior concentração de sítios e apresentam maior influência destes ao seu redor, seguindo a legenda: azul para os sítios de tradição Itararé-Taquara; róseo para os sítios de tradição Tupiguarani e amarelo para os grupos sem uma tradição arqueológica associada. Esse estimador de influência por região demonstra, assim, as principais áreas de ocupação desses grupos pela paisagem.

Esse método de interpolação de dados apresenta a concentração de sítios, mas pode, de igual maneira, refletir áreas de maior atuação de estudos em arqueologia. Nele, percebe-se maior concentração de sítios às margens do rio Paraná (oeste do estado de São Paulo); na região dos municípios de Piraju e Itapeva (sul), justamente áreas em que as pesquisas são intensificadas e, em tais casos, os mapas de calor podem apresentar um ruído devido ao acúmulo de pesquisas em regiões específicas. Para corrigir tais erros, outros dois métodos de interpolação foram agregados, que desconsideram tais concentrações e contornam tais ruídos na informação arqueológica. Esses mapas tornam-se mais simples para a compreensão da distribuição dos grupos ceramistas pela paisagem estudada.

### **IDW - A PONDERAÇÃO DO INVERSO DAS DISTÂNCIAS**

Para Alves et al. (2008), esse tipo de interpolação utiliza o modelo estatístico denominado "Inverso das Distâncias". Isso significa que o modelo é baseado na dependência espacial, ou seja, supõe-se que quanto mais próximo um ponto estiver do outro, maior deverá ser a correlação entre seus valores e mais parecidos serão. Dessa forma, afirma o referido autor, atribui-se maior peso às amostras mais próximas do que para as amostras mais distantes do ponto a ser interpolado. Assim, o modelo consiste em multiplicar os valores das amostras pelo inverso das suas respectivas distâncias ao ponto de referência para a interpolação dos valores.

Para Jakob (2006), o IDW é um método interpolador exato, e poucas decisões podem ser tomadas acerca dos parâmetros do modelo. O mesmo autor afirma que este método pode ser adequado para uma visualização ou interpretação preliminar da interpolação de uma superfície, entretanto, não pode ser realizada uma avaliação da predição dos erros. Ainda para Jakob (2006), este método assume que a superfície analisada tem uma variação local, e funciona melhor se os pontos amostrais estão igualmente distribuídos pela área, sem concentração em determinado local. Esse interpolador permite, então, contornar o ruído apresentado pelo método apresentado anteriormente. Os parâmetros mais importantes para detecção são as especificações de vizinhança, o parâmetro de poder (*power*), "p", e o fator de anisotropia, caso existam.

No Arcgis 10.2, tem-se conforme a figura 4:

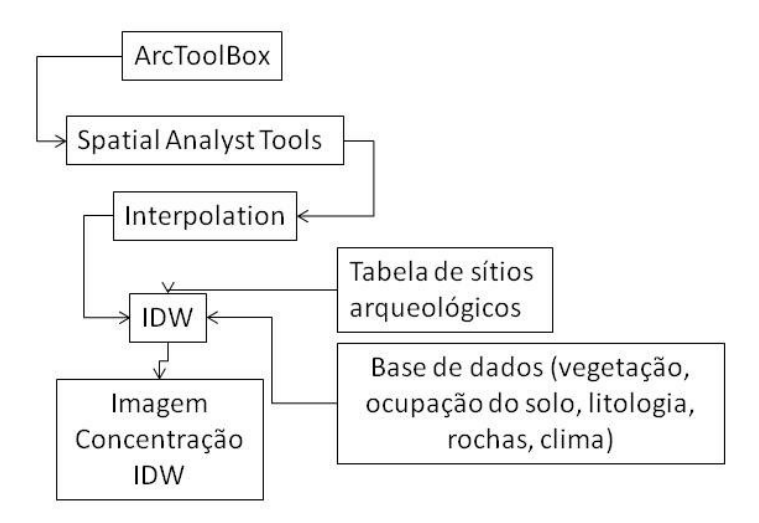

**Figura 4 -** Processamento realizado no ArcGis 10.2 para a elaboração de um mapa segundo a Ponderação do Inverso das Distâncias (IDW). **Fonte:** Perez (2018).

Nesta breve apresentação da interpolação IDW, não estão dispostos todos os sítios estudados na pesquisa original. Como tal interpolação segue um algoritmo de proximidade entre pontos em relação ao espaço, foram excluídos os dados dos sítios sem uma tradição arqueológica, como já explicitado anteriormente. Diante de outros testes realizados, nos quais se incluíam dados dos sítios ora excluídos, as diferenciações das distribuições foram mínimas; isso quer dizer que o ruído gerado pelos sítios sem uma tradição é pequeno diante dos dados dos sítios com tradição arqueológica. O mapa a seguir apresenta a distribuição dos sítios com a interpolação IDW, e as áreas em verde representam áreas de influência da Tradição Itararé-Taquara e Tupiguarani, o que pode apontar para uma região de transição, ou mesmo áreas de fronteira cultural entre esses grupos.

#### **KRIGING**

De acordo com Jakob (2002; 2003; 2006), os métodos de krigagem dependem de modelos matemáticos e estatísticos, assim como da noção de correlação entre os dados. Na geoestatística, para Jakob (2002; 2006), a informação dos locais espaciais permite fazer cálculos de distâncias entre as observações e modelar a autocorrelação em função de distância. Para isto, a função mais comum utilizada é o (semi)variograma. Jakob (2002; 2006) explica que o variograma é a descrição matemática do relacionamento entre a variância de pares de observações (pontos), em que a distância separa tais observações. Essa autocorrelação espacial pode, então, ser usada para fazer melhores estimativas para pontos não amostrados, isto é, inferência ou krigagem.

Jakob (2002; 2006) explica que a krigagem fundamenta-se na ideia de que é possível fazer inferências a partir de uma função aleatória, originando outros pontos.Tais explicações são demasiado complexas e fogem da temática deste artigo, mas o que se destaca é que, com a modelagem do variograma, exposta pelo referido autor, a krigagem produz a melhor estimativa linear não-viciada dos dados de um atributo em um local não amostrado.

A krigagem usada para a predição não requer que os dados tenham distribuição normal. Entretanto, a normalidade é necessária para obter mapas de *quantis*e de probabilidade na krigagem ordinária, simples e universal. Jakob (2002; 2006) relata que, considerando-se apenas a predição criada por médias ponderadas, a krigagem depende, também, do pressuposto de que os erros aleatórios são estacionários de segunda ordem, ou seja, têm média zero e a covariância entre dois erros aleatórios depende apenas da distância e da direção que os separa, não de sua posição. Funções de transformação e remoção de tendências podem auxiliar quanto aos pressupostos de normalidade e estacionaridade.

No Arcgis 10.2, tem-se conforme a figura 5:

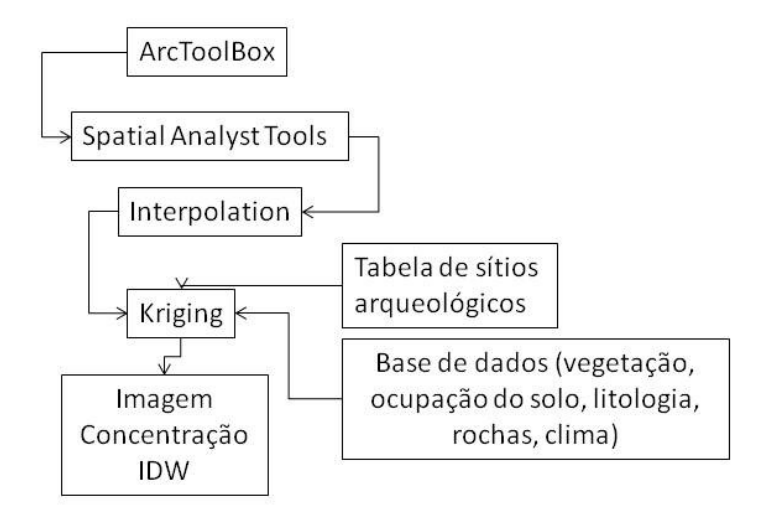

**Figura 5 -** Processamento realizado no ArcGis 10.2 para a elaboração de um mapa segundo o método da Krigagem. **Fonte:** Perez (2018).

Esse processamento evita todo o processamento matemático, pois o dispositivo fornece ferramentas que já processam os dados inseridos e cartas geográficas, como aquelas apresentadas no mapa 3.

No mapa 3, foram trabalhados os dados dos sítios com tradição arqueológica conhecida, isto é, sítios da tradição Tupiguarani e Itararé-Taquara. Nesse sentido, as áreas indicadas pela cor rosa são áreas de grupos Tupiguarani, e as áreas em azul mais intenso são áreas de ocupação estritamente de sítios da tradição Itararé-Taquara. O halo formado em tons verdes são áreas de transição entre as tradições conhecidas e a partir deste entendimento, as áreas mais azuladas são as mais propícias para ocupação de grupos Itararé-Taquara, enquanto áreas para os tons mais róseos são de influência voltadas aos grupos de Tradição Tupiguarani.

#### **MODELO PREDITIVO SIMPLES**

Este modelo preditivo foi baseado em um roteiro de modelagem apresentado por Fabiana Merencio<sup>11</sup>. A pesquisadora apresenta duas formas para elaboração da modelagem preditiva; uma classificada como simples; isto é, com atribuição dos pesos aos atributos geográficos pensados pelo pesquisador de maneira intuitiva e empírica, e outra maneira classificada como "*hard*"; isto é, com uso de regressão logística binária, o que resulta em um tipo de processamento dos dados mais elaborado, em que os atributos são ordenados e classificados de acordo com um tipo de contagem específica do *software*. Aqui, apresenta-se um roteiro de modelagem simples.

Para melhor compreender como se deu esse modelamento, foi criada a figura 6, que demonstra, de maneira sucinta, esse procedimento.

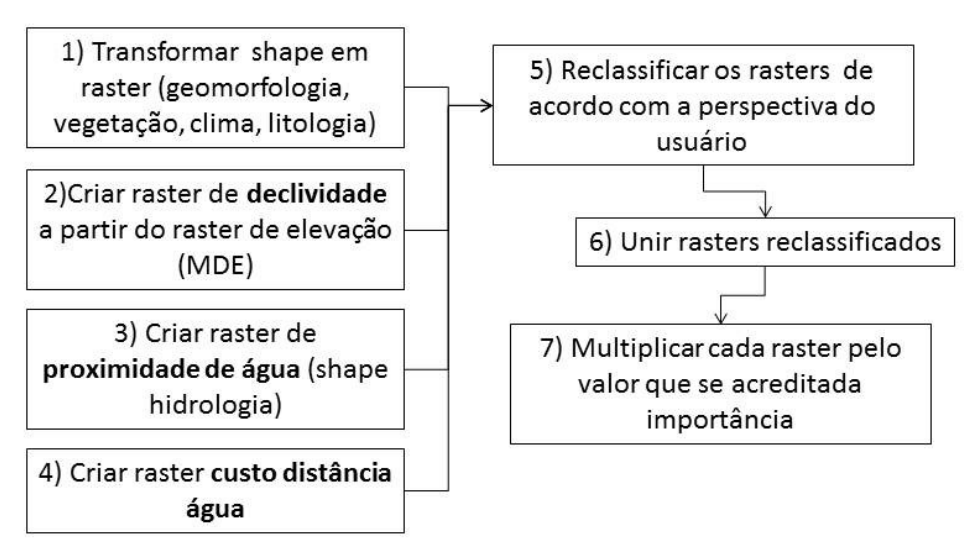

**Figura 6 -** Processamento realizado no ArcGis 10.2 para a elaboração de um modelo preditivo simples. **Fonte:** Perez (2018).

O resultado desse modelamento preditivo é um acúmulo de outros processamentos dentro do *software*. A seguir, apresentam-se os passos para esse procedimento:

1) adicionar *shapes* utilizados, como: MED (elevação – este já é um *raster*), hidrografia, vegetação, clima, litologia, geomorfologia (*shapes* que são úteis para a caracterização espacial da região estudada);

2) criar imagens *raster* desses *shapes* adicionados de vegetação, clima, litologia, geomorfologia. Os *shapes* de hidrografia e o *raster* de elevação terão um tratamento diferenciado;

3) o *raster* de elevação deverá passar por um processamento para ser transformado em um *raster* de percentual a partir do seguinte procedimento:

3.1) toobox>spatialanalyst>surface>slope> selecionar *raster* elevação = projeto tem que estar em metros; selecionar percentual; z factor 1; selecionar local que será salvo;

3.2) selecionar percentual relevante (local com mais sítios) >spatialanalyst>reclass>reclassify>slope>classify> atribuir 2 ou mais categorias e respectivas probabilidades > 0 para nenhuma, 1 para itens de menor importância e 2 para itens de maior importância;

4) criar *raster* de proximidade de água (hidrologia) – dependendo da origem desse *shape*, os *pixels* podem apresentar

<sup>11</sup> Fabiana Merencio é doutoranda do Museu de Arqueologia e Etnologia da Universidade de São Paulo e essa modelagem teve seu auxílio na execução.

30x30m (Topodata) ou 90x90m, no caso do SRTM.

Nesse caso, a distância relevante para esta pesquisa foi de 500m a partir da margem de cada rio que faz parte da drenagem da região estudada. O procedimento é demonstrado a seguir:

Para selecionar distância relevante:

- spatialanalyst>distance>euclideandistance>maximumdistance (distância relevante) > output cellsize (tamanho da célula – topodata 30 / SRTM 90)> exportar como tiff – arquivos shape convertidos em raster;
- - Reclass>reclassify>raster água > selecionar quantidade de categorias relevantes e atribuir respectivas probabilidades.

5) a reclassificação dos dados seguiu os dois parâmetros de preferência espacial, de acordo com cada tradição arqueológica, apresentados anteriormente.

6) a união de *rasters* reclassificados dá-se a partir do seguinte procedimento:

- spatialanalyst>map álgebra >rastercalculator> atribuir peso para o mais importante.

7) na calculadora de *raster* (*rastercalculator*), as variáveis devem ser inseridas e multiplicadas por um peso hipotético, atribuído a cada atributo estipulado pelo usuário do programa, dada sua importância.

Neste caso, foi multiplicado cada *raster* da seguinte maneira:

vegetação\*25 + hidrografia\*20 + declividade\*20 + litologia\*15 + geomorfologia \*15+ clima \*5

-clicar em ok e esperar o procedimento ser realizado.

As escolhas desses pesos referem-se à porcentagem de influência que cada atributo poderia alcançar neste modelo preditivo, em que os seis atributos geográficos correspondam a 100% das variáveis utilizadas neste modelo. Aqui, deu-se maior ênfase à vegetação (multiplicada por 25) devido às discussões apresentadas a respeito do surgimento e expansão das florestas de araucária para os grupos Jê (IRIARTE; BEHLING, 2007; SCHMITZ, 2016). A hidrografia (multiplicada por 20) teve também um peso acentuado pela necessidade básica humana de ter uma fonte de água próxima, com conjunto à declividade (também multiplicada por 20), por ser fundamental para os assentamentos humanos em determinadas regiões. Litologia e geomorfologia (multiplicados por 15) tiveram peso semelhante, por serem aspectos ligados à possibilidade de agricultura e/ou possibilidades de encontrar matéria prima local. O clima (multiplicado por 5) teve o menor dos pesos, pois a influência deste seguimento está intimamente ligada à altimetria do lugar em que se encontra o sítio.

Esse procedimento foi repetido para as duas variáveis apresentadas neste artigo: sítios da tradição Tupiguarani e da tradição Itararé-Taquara.

No mapa 4, são apresentados os sítios arqueológicos (pontos) sobrepostos no modelo preditivo. As áreas mais escurecidas do mapa (rosa intenso) são as áreas em que deveriam aparecer mais sítios arqueológicos da tradição Tupiguarani. As áreas em rosa mais claro são áreas de menor potencial para o aparecimento desses sítios e, em branco, são áreas que o programa entende como áreas descartadas para o aparecimento de sítios.

Para a área de Piraju, esse procedimento preditivo pode calhar para o real acúmulo de sítios, porém, quando se observam as áreas às margens do rio Paraná, esse modelo preditivo não aponta como área de destaque para o aparecimento de sítios arqueológicos. Apesar disso, tem-se o conhecimento de que nesta região existem centenas de sítios indexados, como apontam os trabalhos de Kashimoto (2009).

O modelo preditivo para as áreas que deveriam ser potencialmente atrativas para os grupos da tradição Itararé-Taquara também se comporta de maneira ambígua, pois existem áreas que coincidem com a real ocorrência de sítios arqueológicos, como na região sul do estado, em que aparecem regiões com azul intenso, e outras áreas em que se conhece a existência de sítios Itararé-Taquara e são áreas atribuídas com menor valor no modelo preditivo (mapa 5). Seria interessante poder investigar mais profundamente as áreas com maior possibilidade de ocorrência de sítios arqueológicos no oeste paulista, já que, como é de conhecimento, em tal região as pesquisas arqueológicas são mais escassas.

Nesse sentido, quando se cruzam as informações dos modelos preditivos sugeridos a partir do procedimento anterior, tem-se o mapa 6, com as seguintes áreas em destaque: há áreas intensamente azuis e áreas intensas em rosa, que são áreas reais de ocupação Tupiguarani e Itararé-Taquara. A informação mais relevante para este artigo, porém, são as áreas que estão em cores entre o lilás e o roxo, compreendidas como áreas de possível coexistência entre esses grupos, ou áreas que apresentam possibilidades geográficas atrativas aos grupos. No mapa 6, observam-se áreas com tons mais lilás, sendo espaços preditivos aos grupos da tradição Tupiguarani, enquanto áreas em roxo/azulado são áreas que poderiam ser mais influenciadas pelos grupos Itararé-Taquara.

A importância desse tipo de modelo preditivo de ocupação vem no intuito de perceber que a ocupação humana dos espaços paulistas não deve ser observada enquanto áreas positivas ou negativas de atração ou repúdio pelas populações pretéritas. Mais uma vez, o que se nota é que existem áreas que possivelmente poderiam ser compartilhadas por ambos os grupos ao longo do tempo. Nesse sentido, o conceito de fronteira deve ser compreendido como uma área de contato, áreas que unem, oposto ao conceito de que fronteira seja algo impermeável.

### **CONCLUSÃO**

Neste artigo, foram apresentados métodos para a construção de mapas desenvolvidos a partir de um SIG para a melhor compreensão da distribuição dos sítios arqueológicos dos grupos ceramistas pela paisagem paulista, entre as bacias do rio Tietê e rio Paranapanema.

Primeiramente, foi apresentado o método Kernel, em que são observadas as principais áreas ocupadas pelos sítios arqueológicos. Nesse tipo de interpolação, porém, nota-se um ruído gerado pela grande quantidade de pesquisas em determinadas áreas estratégicas do estado, o que provoca distorção da apresentação do dado. O método IDW, de modo geral, emprega a distância entre os pontos para gerar seu modelo de interpolação, enquanto o método de Krigagem recorre à distância e à semelhança entre os pontos para que seu cálculo aconteça.

Nesse sentido, os diferentes métodos de interpolação permitem observar a ocupação dos grupos na paisagem, apesar do dado faltante sobre qual grupo humano, e quais as tradições arqueológicas estariam presentes. O logaritmo do método de Krigagem estima, para as áreas com pouca informação, dados recuperados das áreas mais intensamente ocupadas. Apesar disso, não se deve perder de vista que aqui se apresentam modelos, e que a realidade pode apresentar diferenciações do relatado.

Além disso, foi exposto um método para a construção de um modelo preditivo simples, em que os dados geográficos atuais são utilizados e manipulados de acordo com a tradição arqueológica, que sugerem áreas de maior/menor atração aos grupos humanos. Nos mapas apresentados com modelos preditivos, são identificáveis áreas de intensa ocupação específicas aos grupos. Para eles, o oeste paulista, é essencialmente Tupiguarani, enquanto o sul paulista é preponderantemente ocupado pela tradição Itararé-Taquara. Apesar dessa diferenciação entre os modelos preditivos, notam-se erros do algoritmo, como os já destacados anteriormente, relativos às margens do rio Paraná e na região sul do estado. É preciso relembrar, ainda, que a quantidade de sítios arqueológicos identificados em um lugar está diretamente ligada à longa duração da ocupação.

O modelo permite uma representação ideal do mecanismo de ocupações, mas outros aspectos sociais e de interações culturais também podem influenciar tal distribuição dos assentamentos na paisagem. No modelo, houve a planificação dos dados arqueológicos, e as fronteiras culturais observadas podem seguir as premissas de Schmitz (2007), quando admite que o conceito de fronteira, para as populações indígenas, segue o domínio do território que coincide com o ambiente natural. Nesse sentido, a fronteira, para grupos indígenas, tem suas bases em identidades como língua, cultura ou longa convivência, mas sem uma estrutura política que mantém a unidade da fronteira, como ocorre nas sociedades atuais. O controle sobre o movimento em fronteiras indígenas é dado pelas partes, afirma Schmitz (2007), defendendo os limites e organizando as relações com outras unidades indígenas.

Os modelos apresentados a partir dos diversos métodos confluem-se quando permitem a compreensão da distribuição dos assentamentos pela paisagem e, além disso, permitem identificar áreas de contatos culturais entre esses grupos. Os métodos de interpolação das informações dentro do SIG podem ser compreendidos como maneiras preditivas da ocupação de espaços.

Sugere-se que pesquisas futuras possam ser realizadas nas áreas sinalizadas como fronteiriças, e que possam trazer mais luz às discussões atuais da ocupação do estado de São Paulo.

#### *Agradecimentos*

O presente trabalho foi realizado com apoio da Coordenação de Aperfeiçoamento de Pessoal de Nível Superior - Brasil (CAPES) - (Bolsa de Doutorado – GCP). MCA é bolsista do CNPq, Conselho Nacional de Desenvolvimento Científico e Tecnológico - Brasil (número do processo 310373/2016-6).

## **REFERÊNCIAS**

- ALVES, Carlos Alberto; SENA JUNIOR, Darly Geraldo. *Estudo do interpolador IDW para utilização em agricultura de precisão.* Universidade Federal Rural do Rio de Janeiro, Seropédica, p.26. 2008.
- BONOMO, Mariano; ANGRIZANI, Rodrigo Costa; APOLINAIRE, Eduardo; NOELLI, Fransico Silva. A model for the Guaraní expansion in the La Plata Basinand litoral zone of southern Brazil, *Quaternary International*, Montpellier, v. 356, p. 54-73, 2015.
- CÂMARA, Gilberto, DAVIS, Clodoveu, MONTEIRO, Antônio Miguel Vieira. *Introdução à Ciência da Geoinformação.* São José dos Campos: DPI/INPE, 2001.
- D'AVILA, Luísa Nunes *Caminhos e Lugares*: modelo de mobilidade e sistema de assentamento entre os Proto-Jê Meridionais na região de Campo Belo do Sul, SC. Dissertação de Mestrado. Universidade Federal de Pelotas, 2017.
- GAZE, Felipe Nascimento. *Aplicação do Método de Kernel de densidade na modelagem lagrangiana da trajetória e evaporação de mancha de óleo em* Á*guas Rasas.* Dissertação de Mestrado. UFES – Centro Tecnológico – Programa de pós-graduação em Engenharia Ambiental. Vitória, 2009.
- DELFORGE, Alexandre*. O gerenciamento do patrimônio arqueológico no estado de Minas Gerais utilizando-se sistema de informações espaciais (SIG)*. Dissertação de Mestrado, PUC-MG, Belo Horizonte, 2010.
- HERBERTS, Ana Lúcia. *Arqueologia do caminho das tropas: estudos das estruturas viárias remanescentes entre os rios Pelotas e Canoas, RS.* Tese de Doutorado. PUC-RS, Porto Alegre, 2009.
- INFANTINI, Leandro. Sistema de Informação Geográfico (SIG) em arqueologia. II Semana de Arqueologia da UNICAMP. *Revista Arqueologia Pública*, Campinas, São Paulo, v.9. n. 11 p. 114-121, 2015.
- IRIARTE, José; BEHLING, Hermann. The expansion of Araucaria forest in the Southern Brazilian highlands during the last 4000 years and its implications for the development of the Taquara/Itararé Tradition. *Environmental Archaeology*, v. 12., n.2., p.115-127, 2007.
- JAKOB, Alberto Augusto Eichman. A krigagem como método de análise de dados demográficos. *XIII Encontro da Associação Brasileira de Estudos Populacionais,* Ouro Preto, p. 1-15. nov. 2002.
- JAKOB, Alberto Augusto Eichman. *Análise Sócio-Demográfica da Constituição do Espaço Urbano da Região Metropolitana da Baixada Santista no período 1960-2000.* Tese de Doutorado. Programa de Doutorado em Demografia do Instituto de Filosofia e Ciências Humanas da Universidade Estadual de Campinas. Campinas: 2003.
- JAKOB, Alberto Augusto Eichman. O uso de métodos de interpolação espacial de dados nas análises sociodemográficas*. XV Encontro Nacional de Estudos Populacionais, ABEP. Caxambu – MG*, p. 2-22, set. 2006.
- KASHIMOTO, Emília Mariko. Arqueologia do leste de Mato Grosso do Sul*. I Encontro de arqueologia de MS.*Campo Grande. Um Arq. 2009.
- MELCHIADES, Carlos Eduardo Ferreira. *Mapeamento do patrimônio arqueológico do Rio Grande do Sul*: um ponto, uma linha e um horizonte. Dissertação de Mestrado. Pontifícia Universidade Católica do Rio Grande do Sul. 2017.
- MOTA, Lucio Tadeu. Populações tradicionais: indígenas, quilombolas e faxinalenses Populações indígenas no Paraná*. V Fórum de Pesquisa e Pós-Graduação em História & XVI Semana de História da Universidade Estadual de Maringá.*Maringá, 2010.
- NAZARENO, Nilton Ricetti Xavier de. *SIG Arqueologia, aplicação em arqueologia.* Tese de Doutorado. MAE/USP, São Paulo, 2005.
- NOELLI, Francisco Silva; SOUZA, Jonas Gregório de. Novas perspectivas para a cartografia arqueológica Jê no Brasil meridional. *Bol. Mus. Para. Emílio Goeldi.* Hum., Belém, v. 12, n.1, p. 57-84, jan-abr. 2017.
- PEREZ, Glauco Constantino. *Arqueologia Paulista e o marcador cerâmico como delimitador de fronteira étnica*: um estudo das regiões sul e oeste do Estado de São Paulo.Tese de doutorado. MAE/USP. 2018.
- ROBINSON, Mack; SOUZA, Jonas Gregório de; MAEZUMI, Yoshi; CÁRDENAS, Macarena; PESSENDA, Luís; PRUFER, Keith; CORTELETTI, Rafael; SCUNDERLICK, Deisi; MAYLE, Francis E; DEBLASIS, Paulo.; IRIATE, José. Uncoupling human and climate drivers of late Holocene vegetation change in Southern Brazil. *Nature Scientific Reports.* 8,7800. 2018.
- SAIA, Soraia Elaine Marques Gouveia. *Reconstrução paleoambiental (vegetação e clima) no Quaternário tardio com base em estudo multi/interdisciplinar no Vale do Ribeira (sul do estado de São Paulo)*.Doutorado. USP, São Paulo, 2006.
- SALDANHA, João Darcy de Moura. *Paisagem, lugares e cultura material*: uma arqueologia espacial nas Terras Altas do Sul do Brasil. Dissertação de Mestrado, PUC-RS, Porto Alegre, 2005.
- SILVA, Bruno Labrador Rodrigues da*. Sistema de assentamento proto-Jê meridional no alto Rio Canoas.*Memorial de Qualificação. Museu de Arqueologia e Etnologia - MAE/USP, São Paulo, 2016.
- SCHMITZ, Pedro Inácio. Índios guaranis, Kaingang e Xokleng: territórios indígenas e fronteiras. IN: MOREIRA, L. F. V. (Org.). *Instituições, fronteiras e políticas na História Sul-americana.* Curitiba: Juruá, 2007. p. 129-148.
- SCHMITZ, Pedro Inácio. A Arqueologia do Jê Meridional: uma longa aventura intelectual. *Cadernos do CEOM*. Estudos arqueológicos regionais. V. 29, n. 45. P. 7-32 Dez. 2016.
- SCHMITZ, Pedro Inácio; NOVASCO, Raul Viana. Arqueologia no planalto: o uso do SIG na aplicação de análise espaciais dos sítios arqueológicos da localidade Boa Parada, Municípios de São José do Cerrito, SC. *Revista do Museu de Arqueologia e Etnologia.* São Paulo. N.1, p. 167-183, 2011.
- SOUZA, Jonas Gregório de; MERENCIO, Fabiana. A diversidade dos sítios arqueológicos Jê do Sul no Estado do Paraná. *Cadernos do LEPAARQ – Textos de Antropologia, Arqueologia e Patrimônio.* V. X, n°20. Pelotas, RS: Editora da UFPEL, 2013.
- SOUZA, Nicolas Pereira de; SILVA, Elisa Mousinho Gomes Carvalho; TEIXEIRA, Marcelo Dias; LEITE, Lucília Rezende; REIS, Aliny, Aparecida dos; SOUZA Larissa Natasha; ACERBI JUNIOR, Fausto Weimar; RESENDE, Tamara Azevedo. Aplicação do Estimador de Densidade Kernel em unidades de Conservação na Bacia do Rio São Francisco para análise de focos de desmatamento e focos de calo. Anais XVI Simpósio brasileiro de Sensoriamento Remoto –SBSR. Foz do Iguaçu. p.4958-4965, 2013.

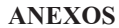

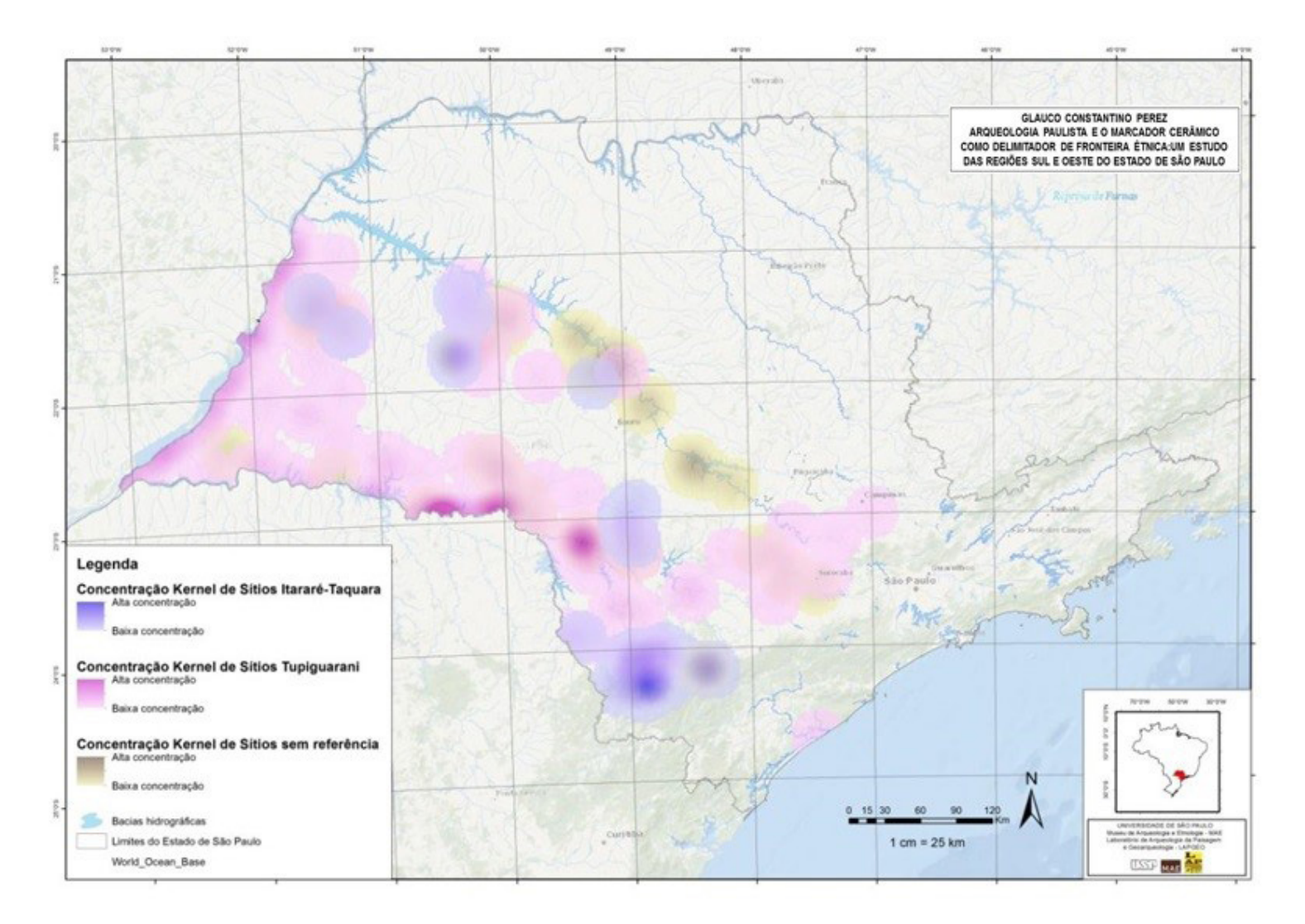

Mapa 1 - Mapa com as três categorias de sítios arqueológicos segundo o método de interpolação Kernel. Fonte: Perez (2018).

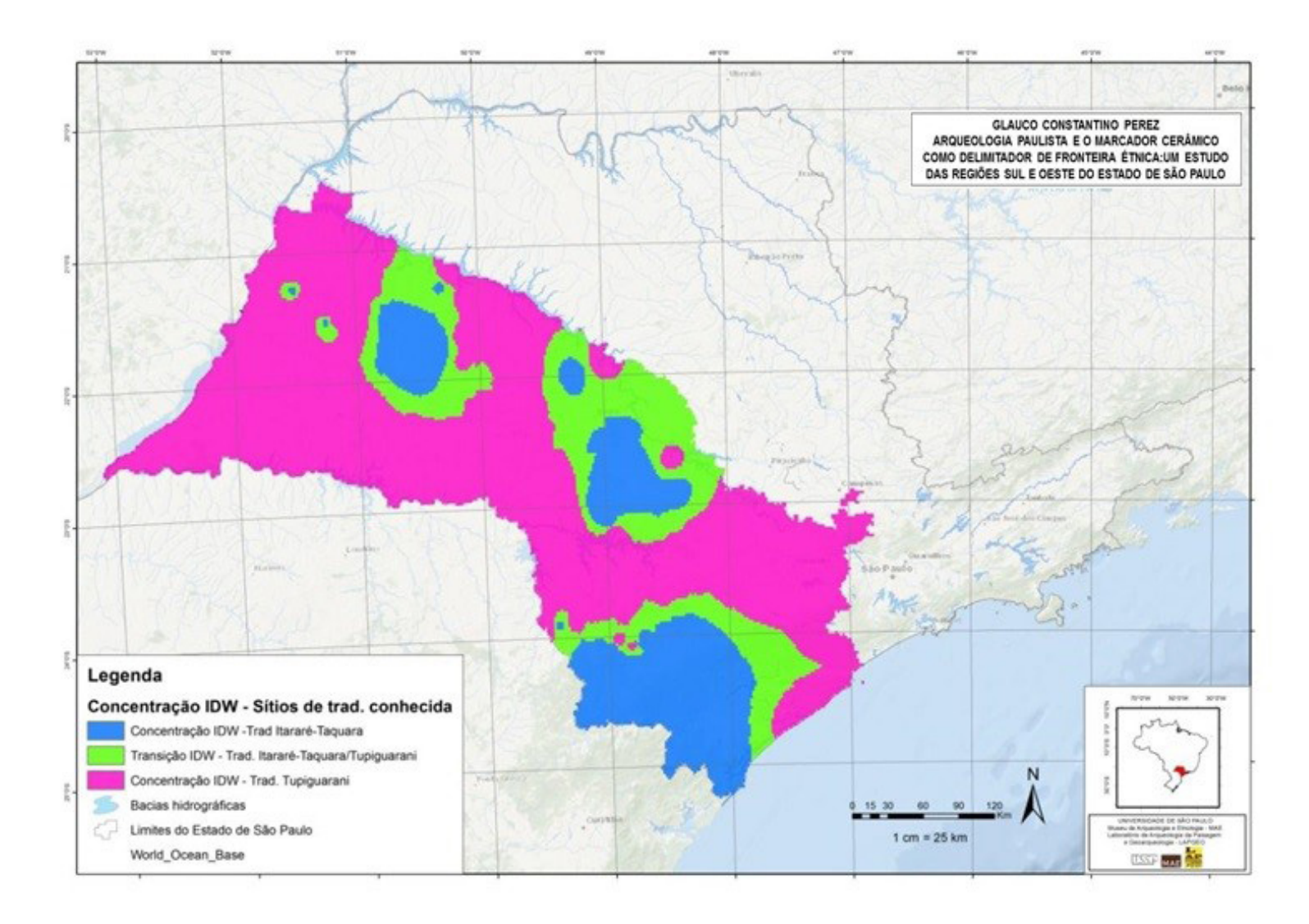

Mapa 2 - Mapa com a distribuição dos sítios arqueológicos estudados segundo a interpolação IDW. Fonte: Perez (2018).

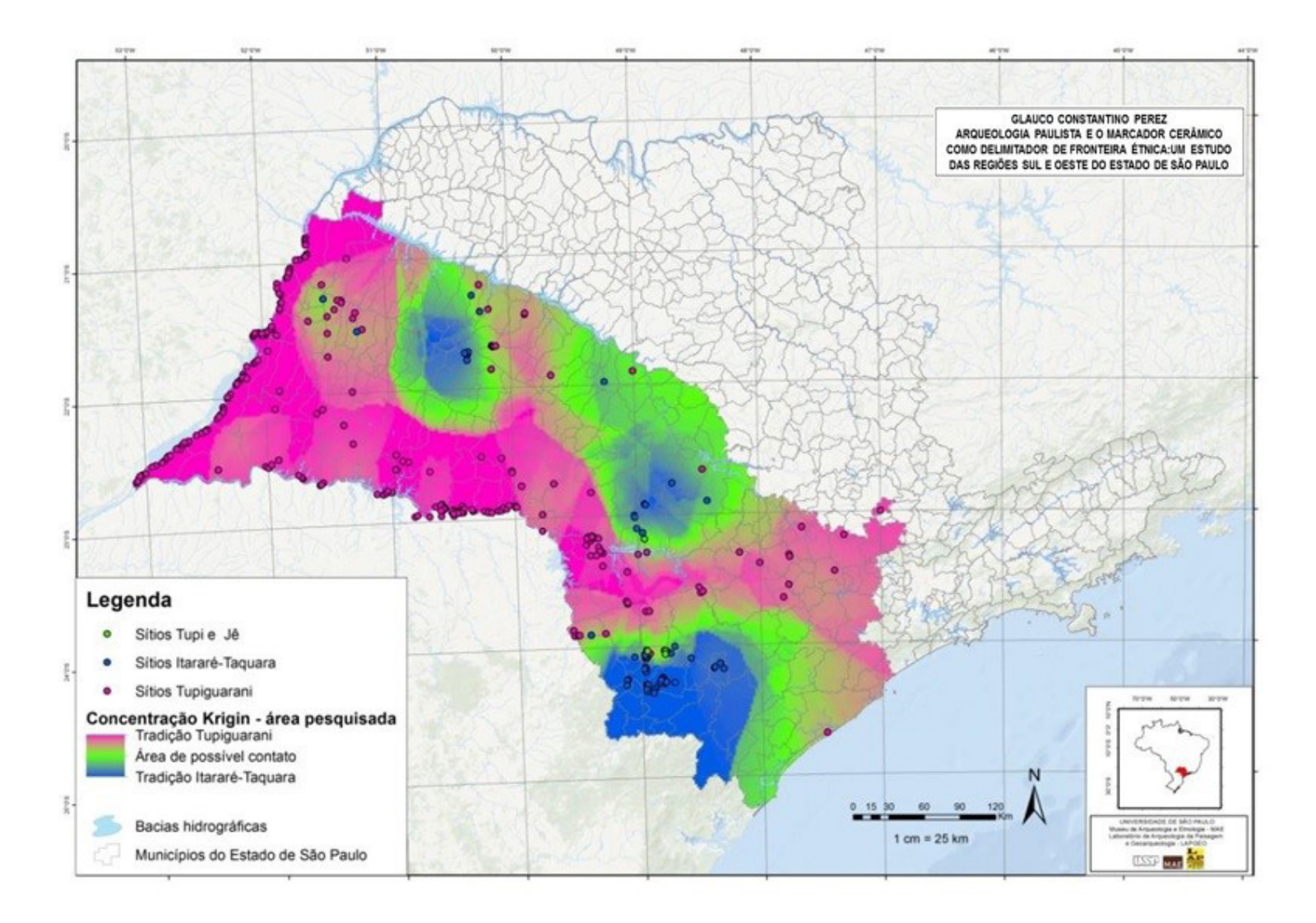

Mapa 3 – Mapa que apresenta a interpolação dos sítios arqueológicos estudados com o método de Krigagem. Fonte: Perez (2018).

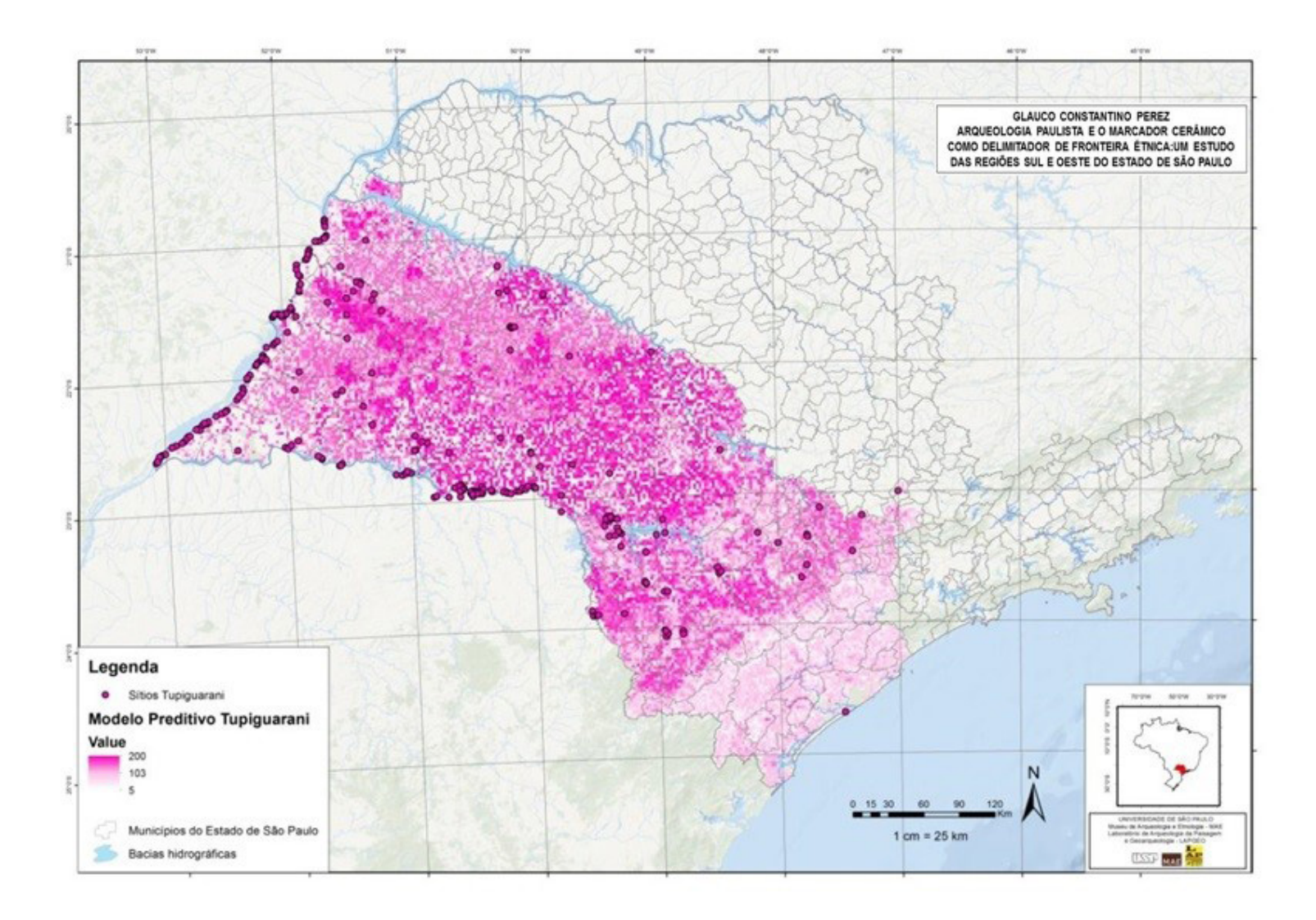

Mapa 4 - Mapa do Modelo Preditivo Simples para sítios arqueológicos da tradição Tupiguarani. Fonte: Perez (2018).

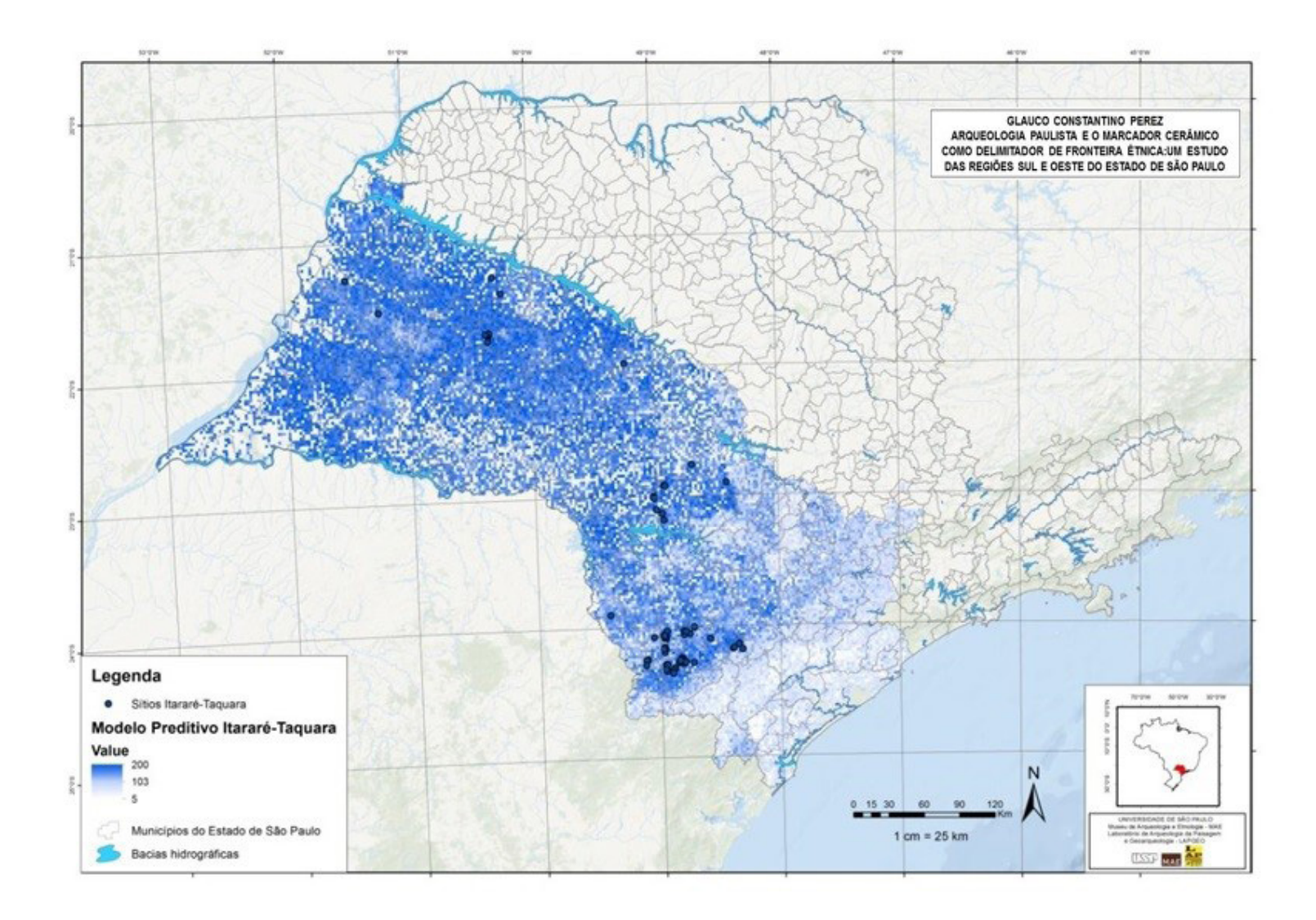

Mapa 5- Mapa do Modelo Preditivo Simples para sítios arqueológicos da tradição Itararé-Taquara. Fonte: Perez (2018).

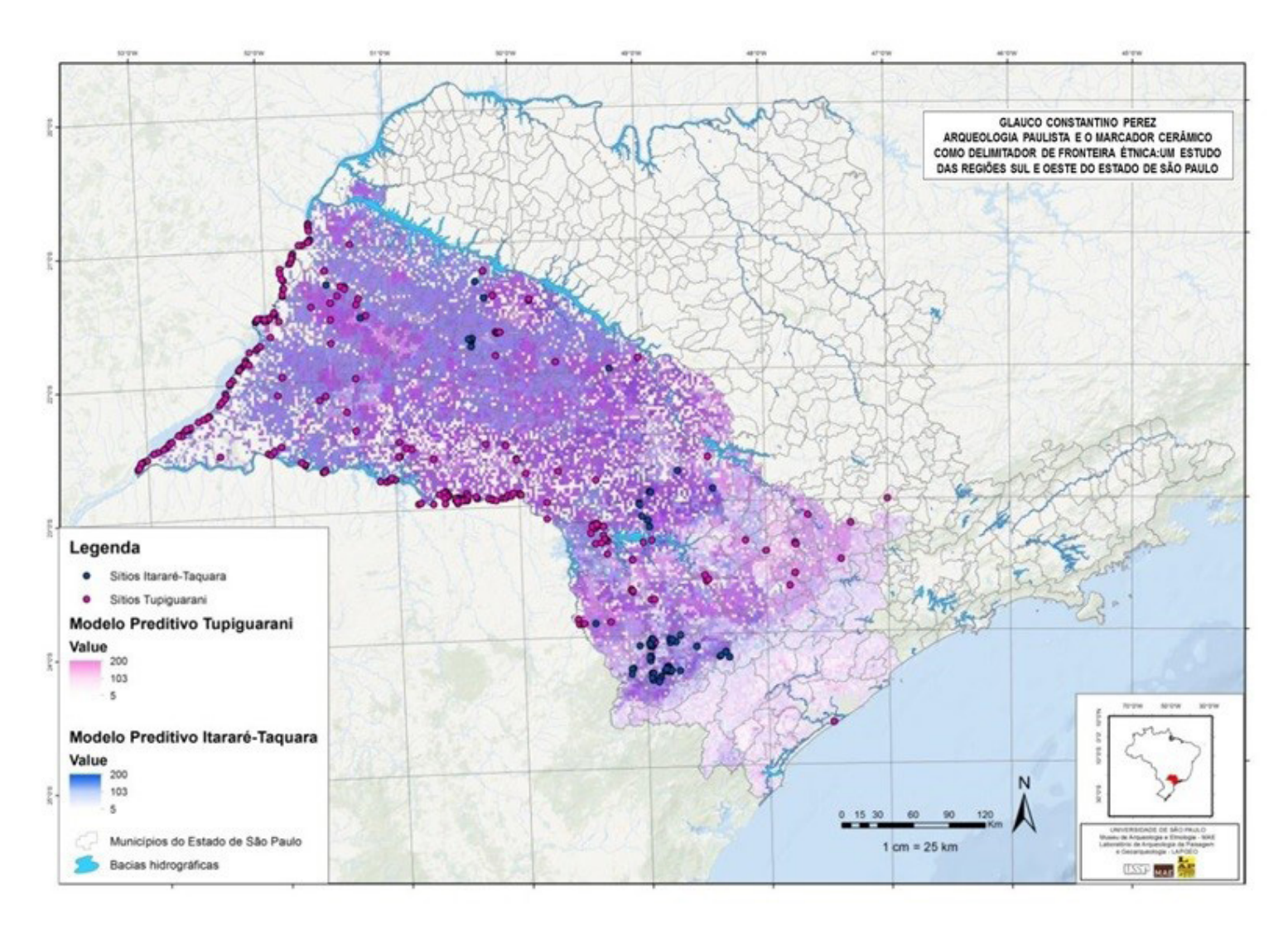

Recebido em: 11/06/2018 Aprovado em: 06/08/2018 Publicado em: 30/11/2018

Mapa 6 - Mapa do Modelo Preditivo Simples para sítios arqueológicos da tradição Tupiguarani e Itararé-Taquara. Fonte: Perez (2018).